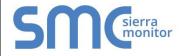

# **FieldServer Protocol Driver Sheet**

# M-Bus

FS-8700-150 Version: 1.05 / Rev: 02

#### 1 DESCRIPTION

The M-Bus driver allows the FieldServer to transfer data to and from devices using M-Bus protocol. The Fieldbus connection is included with the FieldServer. The FieldServer can emulate either a Slave or a Master.

The M-Bus QuickServer Gateway is configurable to act as both a Master and a Slave M-Bus device. As an M-Bus Master the number of devices supported is limited to 64 devices since the FieldServer provides power to the M-Bus. The M-Bus Master interrogates the slave devices as the gateway acts as a Master. It will request information from the Slave devices and receive and process only the expected responses. As an M-Bus Slave the maximum number of devices is limited to the M-Bus standard of 250. The gateway will act as a Slave and will respond only to requests from M-Bus Master devices.

| FieldServer<br>Mode | Devices | Comments                                       |
|---------------------|---------|------------------------------------------------|
| Master              | 64      | Maximum number powered by the M-Bus Master     |
| Slave               | 250     | Maximum number supported in the M-BUS protocol |

#### 2 FORMAL DRIVER TYPE

Fieldbus driver, connect with M-Bus twisted pair network.

#### 3 COMPATIBILITY MATRIX

| FieldServer Model      | Compatible with this driver |
|------------------------|-----------------------------|
| FS-x30                 | No                          |
| SlotServer             | No                          |
| ProtoNode              | No                          |
| QuickServer FS-QS-10xx | No                          |
| QuickServer FS-QS-1x5x | Yes                         |
| QuickServer FS-QS-12xx | No                          |
| ProtoCessor FPC-ED2    | No                          |
| ProtoCessor FPC-ED4    | No                          |

# 4 CONNECTION INFORMATION

Connection type: M-BUS Twisted pair

Baud Rates: 300-38400 baud (Auto Baud

Discovery set Slaves to any

supported baud rate)

Data Bits: 8 (fixed for M-Bus)
Stop Bits: 1 (fixed for M-Bus)
Parity: Even (fixed for M-Bus)
Hardware interface: Phoenix connector
Multidrop Capability: Yes (Slave only)

# 5 **DEVICES TESTED**

| Device                                                 | Tested (FACTORY, SITE) |
|--------------------------------------------------------|------------------------|
| EMU 3/85 3-Phase Energy<br>Meter                       | FACTORY                |
| ADFweb HD67031-20-B2<br>Analyzer/Scanner               | FACTORY                |
| Elvaco CMa20 M-Bus<br>Temperature & Humidity<br>Sensor | FACTORY                |
| Sontay/Zenner DE-08-<br>MI004-PTB012 Energy<br>Meter   | FACTORY, SITE          |
| NZR DHZ-63A-M-Bus<br>Single-phase Energy Meter         | FACTORY                |
| Zenner Zelcuis C5-ISF flow sensor                      | FACTORY                |
| Kamstrup 66-CDE/601 & 602 Flowmeter                    | FACTORY, SITE          |
| Sontex SuperCal 513                                    | FACTORY, SITE          |
| Aquametro Calec ST                                     | FACTORY, SITE          |
| Comet XRM-50                                           | SITE                   |
| Siemens WFH21                                          | FACTORY                |
| Siemens FUE950 Energy                                  | FACTORY                |
| Amtron Sonic D                                         | FACTORY, SITE          |
| Sensus HRI-B1-8 Water meter                            | FACTORY, SITE          |
| Krom Schroder TRZ S1                                   | FACTORY, SITE          |
| Krom Schroder DE10R25-<br>40B                          | FACTORY, SITE          |
| Relay PadPuls M1                                       | FACTORY, SITE          |

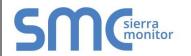

# FieldServer Protocol Driver Sheet

# M-Bus

FS-8700-150 Version: 1.05 / Rev: 02

# 6 COMMUNICATIONS FUNCTIONS - SUPPORTED FUNCTIONS AT A GLANCE:

Most M-Bus Devices are not polarity sensitive, although the polarity of the M-Bus connection is indicated on the device diagram, should it be a requirement. The M-Bus devices communicating to the FieldServer must be configured according to the manufacturer's instructions (e.g. Primary address and readout data). The FieldServer supports M-Bus secondary addressing in Master and Slave modes.

# 6.1 Auto Baud Discovery

The FieldServer configured as an M-Bus Master device has the ability to change each slave to a desired standard M-Bus baud rate automatically. The FieldServer configured as an M-Bus Slave device has the ability to change its own baud to a desired standard M-Bus baud rate if requested by the Master.

Most M-Bus devices are set to start up at 2400 Baud, although some older devices have 300 Baud as their default Baud rate. The auto Baud discovery feature cycles through all the baud rates, and sets the device's baud rate to the desired baud rate (see the Driver Manual for more information), as soon as it finds each device's default baud rate, individually.

# 6.2 Data Types Supported

M-bus data is divided into two classes, Class-1 alarm protocol (higher priority) and Class-2 general data protocol. Class-1 Alarm data is available according to the slave vendor specific format, and is stored accordingly. Custom data types specified in the VIF, DIF and DIFE are supported.

| Class-2 Data Type | Description                    |
|-------------------|--------------------------------|
| Duration types    | Time duration in seconds,      |
|                   | minutes, hours and days        |
| Energy types      | Energy consumption, usually    |
|                   | for billing purposes (Wh or J) |
| Voltage           | Voltage reading of a meter     |
| Current           | Current reading of a meter     |
| Temperature types | Temperature reading (°C or     |
|                   | °F)                            |

| Time types         | Time in seconds, minutes, hours and days                         |
|--------------------|------------------------------------------------------------------|
| Custom types       | Custom value, where the data type is specified in the VIF        |
| Power types        | Power reading in (W or J/sec)                                    |
| Pressure           | Pressure reading in bar.                                         |
| Mass               | Mass scaled value (kg)                                           |
| Mass flow          | Mass flow scaled value (kg/h)                                    |
| Volume flow types  | Volume flow value (litre/min, litre/hour, and ml/s               |
| Alarm flags        | 8-bit Alarm flags (vendor specific)                              |
| Medium             | The Device medium measured can be extracted from the device      |
| Fabrication_Number | Device Fabrication Number                                        |
| Reserved           | Any Protocol reserved data types are stored under this data type |
| Device ID          | The device's ID/Serial number can be extracted from the device   |
| Unknown            | Any remaining data types are stored                              |

### 6.3 Read Operations supported

| FieldServer as a Master | FieldServer as a Slave  |
|-------------------------|-------------------------|
| Read M-Bus type data    | Provide M-Bus type data |

#### 6.4 Write (Control) Operations supported

| FieldServer as a Master | FieldServer as a Slave |
|-------------------------|------------------------|
| Baud Rate Change        | Baud Rate Change       |

# 6.5 Unsupported Functions and Data Types

| Function   | Reason                        |
|------------|-------------------------------|
| Readout of | Function not used to transfer |
| EEPROM     | general data                  |